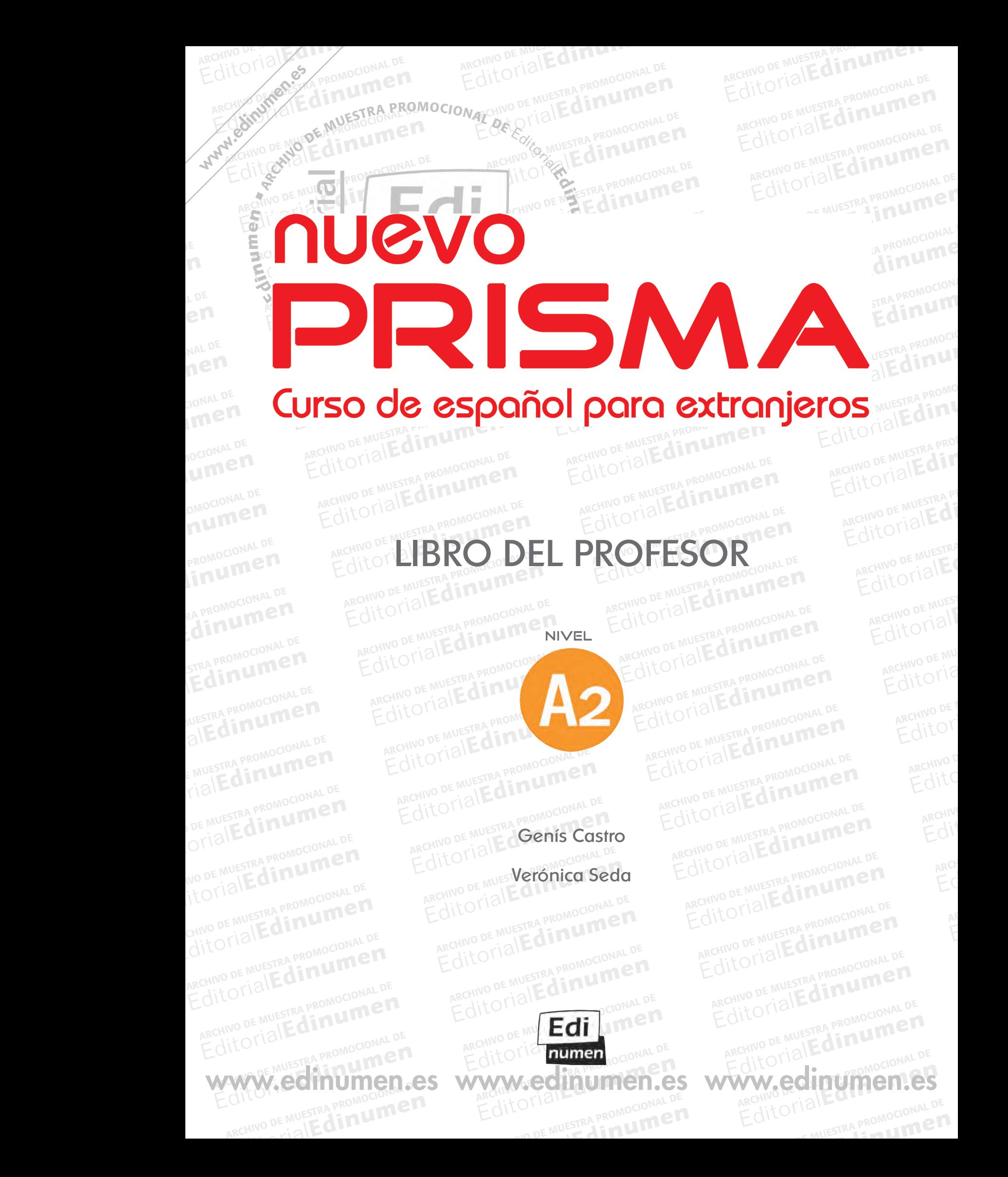

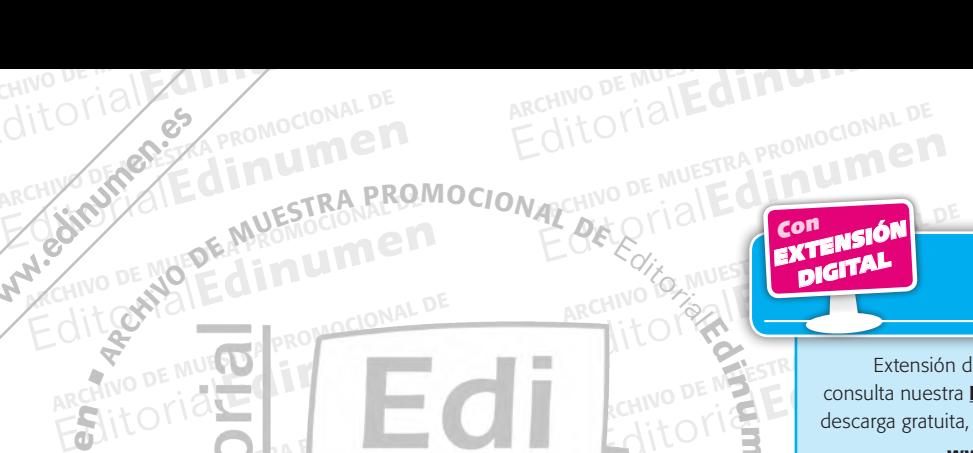

**u m e n •**

M 30 OKROZ

### AITOMOCIONAL DE MUESTRA PROMOCIONAL DE **Editor**imen ARCHIVO DE MUEL DE MUEL DE MUEL DE MUEL DE MUEL DE MUEL DE MUEL DE MUEL DE MUEL DE MUEL DE MUEL DE MUEL DE MUEL DE MUEL DE MUEL DE MUEL DE MUEL DE MUEL DE MUEL DE MUEL DE MUEL DE MUEL DE MUEL DE MUEL DE MUEL DE MUEL DE MUE **Expansion Constante dización**<br> **Prisma, nível A2**<br>
ROMOCIONAL P ELETECE actualización

EDITORIALE CHIVO DE MUESTRA PROMOCIONAL DE CHIVO DE MUESTRA CHIVO DE MUESTRA CHIVO DE MUESTRA CHIVO DE MUESTRA PROMOCIONAL DE CHIVO DE MUESTRA PROMOCIONAL DE CHIVO DE MUESTRA PROMOCIONAL DE CHIVO DE MUESTRA PROMOCIONAL DE Extensión digital<br>EditorialEditorial<br>Editorial descarga gratuita, ma PITCORIALE WWW.ed **risma, nivel A2:**<br>e puedes encontrar, con<br>mplementan este curso. **Examplemental A2:**<br>
Puedes encontrar, con<br> **Examplementan este curso.**<br> **Examplementan este curso.**<br> **Examplemental APROMOCIONAL** eteca<br>ARCHIVO DE MUESTRA PROMOCIONAL **ARCHIVO DE MUESTRA PROMOCION** Extensión digital de *Nuevo Prisma, nivel A2*: consulta nuestra **ELEteca**, en la que puedes encontrar, con descarga gratuita, materiales que complementan este curso. www.edinumen.es/eleteca

### Edit **ni** © **Editorial Edinumen**, 2014

ARCHIVO DE MUESTRA PROVINCIA REDITORIAL BARROMOCIONAL D

ARCHIVORICES PROMOCIONAL DE

A SINOPIALE MUESTRA RRU

**CE Editorial Edinumen**, 2014<br>© **Autores:** Genís Castro y Verónica Seda

**ARCHIVO DE MUELLES** 

#### **Material ELEteca:**

**u men•**

WAWW.CHIVO DE WOR

)E<br>M

- ARCHIVO DE MUESTRA PROMOCIONAL DE E DE LE COLONAL DE – **Diálogos:**  © Genís Castro y Verónica Seda
- és Castro y Verónica Seda<sub>MONd</sub> VNLS<sup>3</sup><br>aponente estratégico en el aprendizaje de l<br>ría José Gelabert<br>paio connerativo en el aula de ELE: – **El componente estratégico en el aprendizaje de ELE:**  © María José Gelabert

ARCHIVO DE MUESTRA RESERVENCIONAL DE EDITORIALES

- © María José Gelabert
- **EDITORIAL**<br>Editorial **ARCHIVO DE MUESTRA PROMOCIONAL DE MUESTRA PROMOCIONAL DE MUESTRA PROMOCIONAL DE MUESTRA PROMOCIONAL DE MUESTRA PROMOCIONAL DE MUESTRA PROMOCIONAL DE MUESTRA PROMOCIONAL DE MUESTRA PROMOCIONAL DE MUESTRA PROMOCIONAL DE MUE** – **Las emociones en la clase de ELE:**  © Rafael Bisquerra
	- Querra<br>
	Interactivas:<br>
	ARCHIVO DE MUESTRA PROMOCIONAL DE – **Actividades interactivas:**  © David Isa

OMOCIONAL DE EDITORIALE SERVICE **DE DE MUESTRA PROMOCIONAL PROMOCIONAL DE MUESTRA PROMOCIONAL DE MUESTRA PROMOCIONAL DE MUESTRA PROMOCIONAL DE MU**<br>A PROMOCIONAL DE MUESTRA PROMOCIONAL DE MUESTRA PROMOCIONAL DE MUESTRA PROMOCIONAL DE MUESTRA PROMOCIONAL D **EROMOCH Implesor Sor: 978-84-9848-371-0 PROMOCIONAL DE MUEL DE MUEL DE MUEL DE MUEL DE MUEL DE MUEL DE MUEL DE MUEL DE MUEL DE ISBN Libro del profesor:** 978-84-9848-371-0 **Depósito Legal:** M-19873-2014 Impreso en España *Printed in Spain*

RA PROMOCIONAL DE RA PROMO**U Coordinació**<br>Editorial María Jos<br>Editoriales María Men ARCHIVO DE MUESTRA PROMOCIONAL DE **Coordinación pedagógica:**  María José Gelabert

**Coordinación**<br>Mar Menér<br>**Edición:** Edition Mar Menénd **Coordinación editorial:**  Mar Menéndez

**Edición:**  David Isa

ARCHIVO DE MUESTRA PROMOCIONAL DE CHARCHIVO DE CHARCHIVO DE MUESTRA PROMOCIONAL DE MUESTRA PROMOCIONAL DE MUESTRA PROMOCIONAL DE MUESTRA PROMOCIONAL DE MUESTRA PROMOCIONAL DE MUESTRA PROMOCIONAL DE MUESTRA PROMOCIONAL DE M **ESTRA PROGREGATE Diseño de cubiert<br>
Juanjo López<br>
Diseño y maqueta Diseño de cubierta:**  Juanjo López

BRANCHIVO DE MUESTRA PROMOCIONAL DE MUESTRA PROMOCIONAL DE MUESTRA PROMOCIONAL DE MUESTRA PROMOCIONAL DE MUESTRA PROMOCIONAL DE MUESTRA PROMOCIONAL DE MUESTRA PROMOCIONAL DE MUESTRA PROMOCIONAL DE MUESTRA PROMOCIONAL DE MU **Diseño y maquetación:**  Sara Serrano y Juanjo López

**EXAMPLE STRA Sara Serrano y Jua<br>
Figure 3.1 Service Sara Serrano y Jua<br>
Archivo Edinumen<br>
Archivo Edinumen Fotografías e ilustración:**  Archivo Edinumen

Fotogranas e iustracional de MUEST<br>Archivo Edinumen<br>DE MUEST**Impresión:**<br>Gráficas Díaz EDITORIALE STIPPES **EDITORIALE SPECIFICATION Impresión:**  Gráficas Díaz

## OTIALL CHARGE DEZ **Editorial Edinumen**

**EDITOR EDITOR EDITOR EDITOR EDITOR EDITOR EDITOR EDITOR EDITOR EDITOR EDITOR EDITOR EDITOR EDITOR EDITOR EDITOR EDITOR EDITOR EDITOR EDITOR EDITOR EDITOR EDITOR EDITOR EDITOR EDITOR EDITOR EDITOR EDITOR EDITOR EDITOR EDIT**  $\begin{bmatrix} 1 & 0 \\ 0 & 1 \end{bmatrix}$  José Celestino Mutis, 4. 28028 - Madrid<br>Teléfono: 91 308 51 42<br>CHIVO DE MUESTRA: 91 319 93 09<br>CHIVO DE MUESTRA PROMOCIONAL PROPRIATOR PRODUCTION CONTRA PRODUCTION Teléfono: 91 308 51 42<br>
Teléfono: 91 308 51 42<br>
CHIVO DE MUNE Fax: 91 319 93 09<br>
Telefono: 91 308 51 42<br>
CHIVO DE MUNE Fax: 91 319 93 09<br>
www.edinumen.es ARCHIVO DE MUESTRA PROMOCIONAL DE MUESTRA PROMOCIONAL DE MUESTRA PROMOCIONAL DE MUESTRA PROMOCIONAL DE MUESTRA<br>ARCHIVO DE MUESTRA PROMOCIONAL DE MUESTRA PROMOCIONAL DE MUESTRA PROMOCIONAL DE MUESTRA PROMOCIONAL DE MUESTRA<br> Teléfono: 91 308 51 42 Fax: 91 319 93 09 e-mail: edinumen@edinumen.es www.edinumen.es

ARCHIVO DE MUESTRA PROMOCIONALE

WWW.edinumen.es<br>
ARCHIVO DE<br>
Reservados todos los derechos. No está permitida la reproducción parcial o total de este libro, ni su trata<br>
experiencia e esta publicación por cualquier medio mecánico, electrónico, pro fotoco RESETVADO DE MUESTRA PROFINO DE MUESTRA PROMOCIONAL DE MUESTRA PROPORTADA DE MUESTRA PROPORTADA DE MUESTRA PRO<br>ARCHIVO DE Cualquier forma de reproducción, distribución, comunicación pública o transformación de esta obra so EDITORIAL DE<br>
EDITORIALE DE MUESTRA PROMOCIONAL DE<br>
EDITORIALE DE MUESTRA PROMOCIONAL DE<br>
EDITORIALE DE MUESTRA PROMOCIONAL<br>
PROMOCIONAL DE MUESTRA PROMOCIONAL<br>
PROMOCION<br>
EDITORIALE DE MUESTRA PROMOCIONAL<br>
PROMOCION<br>
PROM Fortal de total de este libro, ni su tratamiento informático, ni transmitir de ninguna forma parte de los titulares del copyright a extercénico, por fotocopia, grabación, etc., sin el permiso previo y por escrito de los ti Executive de ninguna forma parte<br>
Editoriale de los titulares del copyright a<br>
Editoriale sur la suteriale de la sua titulares<br>
Editoriale de la suteriale de sua titulares Reservados todos los derechos. No está permitida la reproducción parcial o total de este libro, ni su tratamiento informático, ni transmitir de ninguna forma parte excepción de aquellas páginas marcadas explícitamente como fotocopiables.

ARCHIVO DE MUESTRA PROMOCIONAL DE

AITOTIALE PROMOCIONAL DE

excepción de aquellas páginas marcada<br>
excepción de aquellas páginas marcada<br>
excepción e aproducción, distribuidades para a la del producción<br>
Editoriale (www.conlicencia.com; 91 702 19 70 / 9 salvo excepción prevista por la ley. Diríjase a CEDRO (Centro Español de Derechos Reprográficos) si necesita fotocopiar o escanear algún fragmento de esta obra<br>(www.conlicencia.com; 91 702 19 70 / 93 272 04 47). External Computer Computer Computer Computer Computer Computer Computer Computer Computer Computer Computer Computer Computer Computer Computer Computer Computer Computer Computer Computer Computer Computer Computer Comput ico, electrónico, por fotocopia, grabación, etc., sin el<br>e como fotocopiables.<br>cación pública o transformación de esta obra solo p<br>ntro Español de Derechos Reprográficos) si necesita MARCHINDRED DE MUSIC Editorial PROMOCIONAL DE<br>Español de Derechos Reprográficos) si necesita fotocopiar o escanear algún fragmento de esta obra<br>ARCHIVO DE MUESTRA PROMOCIONAL DE<br>Editorial PROMOCIONAL DE Cualquier forma de reproducción, distribución, comunicación pública o transformación de esta obra solo puede ser realizada con la autorización de sus titulares, salvo excepción prevista por la ley. Diríjase a CEDRO (Centro REGIT OTIONAL DE MUESTRA PROMOCIONAL DE CONDUCTION DE MUESTRA PROMOCIONAL DE CONDUCTION DE CONDUCTION DE CONDUCTION DE CONDUCTION DE CONDUCTION DE CONDUCTION DE CONDUCTION DE CONDUCTION DE CONDUCTION DE CONDUCTION DE CONDU

www.edinumen.es www.edinumen.es www.edinumen.es

EDITORIAL DE MUESTRA PROMOCIONAL DE **DE MUESTRA PROMOCIONAL DE CHIVO DE SOLUCIONAL DE CHIVO DE MUESTRA PROMOCIONAL DE LA Extensión digital para el prácticas interactivas de co** Editorial Edinumen, 2014<br>
Editorial Edinumen, 2014<br>
Ses: Genís Castro y Verónica Seda<br>
ELEtéca:<br>
La Extensión digital para el al<br>
PROMOCIONAL DE<br>
PERECHIVO DE MUESTRA PROMOCIONAL DE<br>
PERECHIVO DE PERECHIVO DE SO y todos aq Editorial Extensión digital para el **alumno** contiene, entre otros materiales, ARCHIVO DE MUESTRA PROMOCIONAL PROMOCIONAL PROMOCIONAL PROMOCIONAL PROMOCIONAL PROMOCIONAL PROMOCIONAL PROMOCIONAL PROMOCIONAL PROMOCIONAL PROM entre otros materiales,<br>enidos, quizz de repartiers de la proceso de<br>no en su proceso de ARCHIVO DE MUESTRA PROMOCIONAL DE MUESTRA PROMOCIONAL DE MUESTRA PROMOCIONAL DE MUESTRA PROMOCIONAL DE MUESTRA PROMOCIONAL DE MUESTRA PROMOCIONAL DE MUESTRA PROMOCIONAL DE MUESTRA PROMOCIONAL DE MUESTRA PROMOCIONAL DE MUES La Extensión digital para el **alumno** contiene, entre otros materiales, prácticas interactivas de consolidación de contenidos, quizz de repaaprendizaje.

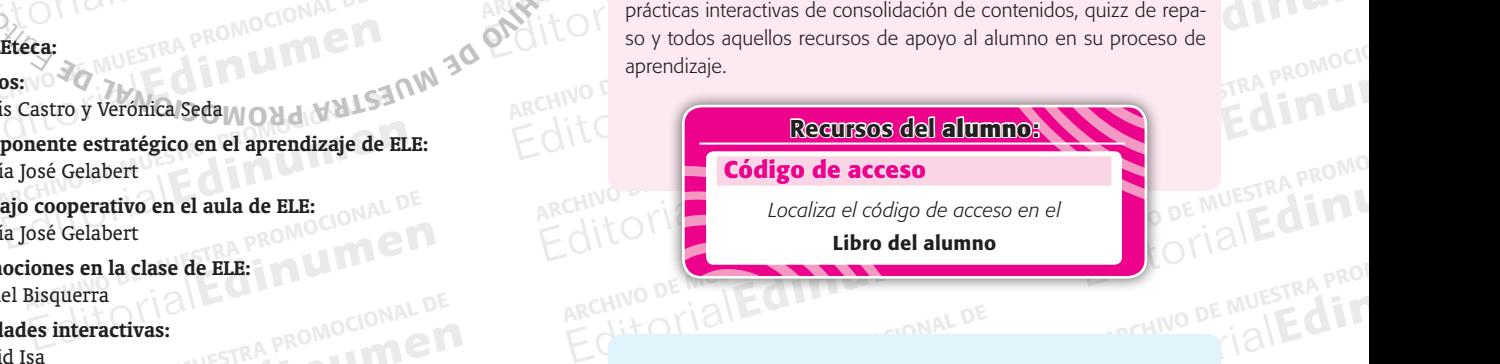

EDITORIAL DE ARCHIVO DE MUESTRA PROMOCIONAL DE<br>
ARCHIVO DE MUESTRA PROMOCIONAL DE<br>
ARCHIVO DE MUESTRA PROMOCIONAL DE<br>
ARCHIVO DE MUESTRA PROMOCIONAL DE<br>
La Extensión digital para el **profesor** c<br>
La Extensión digital para La Extensión digital para el **profesor** contie<br>les, transcripciones, material fotocopiable y<br>como diversos contenidos de apoyo a la lab **EDITORIAL PROPERTY AND READER PROPERTY**  $\frac{P(A \cap B)}{P(B \cap B)}$ material<br>Editorial DE MUESTRA PT<br>DAILE La Extensión digital para el **profesor** contiene, entre otros materiales, transcripciones, material fotocopiable y material proyectable, así como diversos contenidos de apoyo a la labor docente.

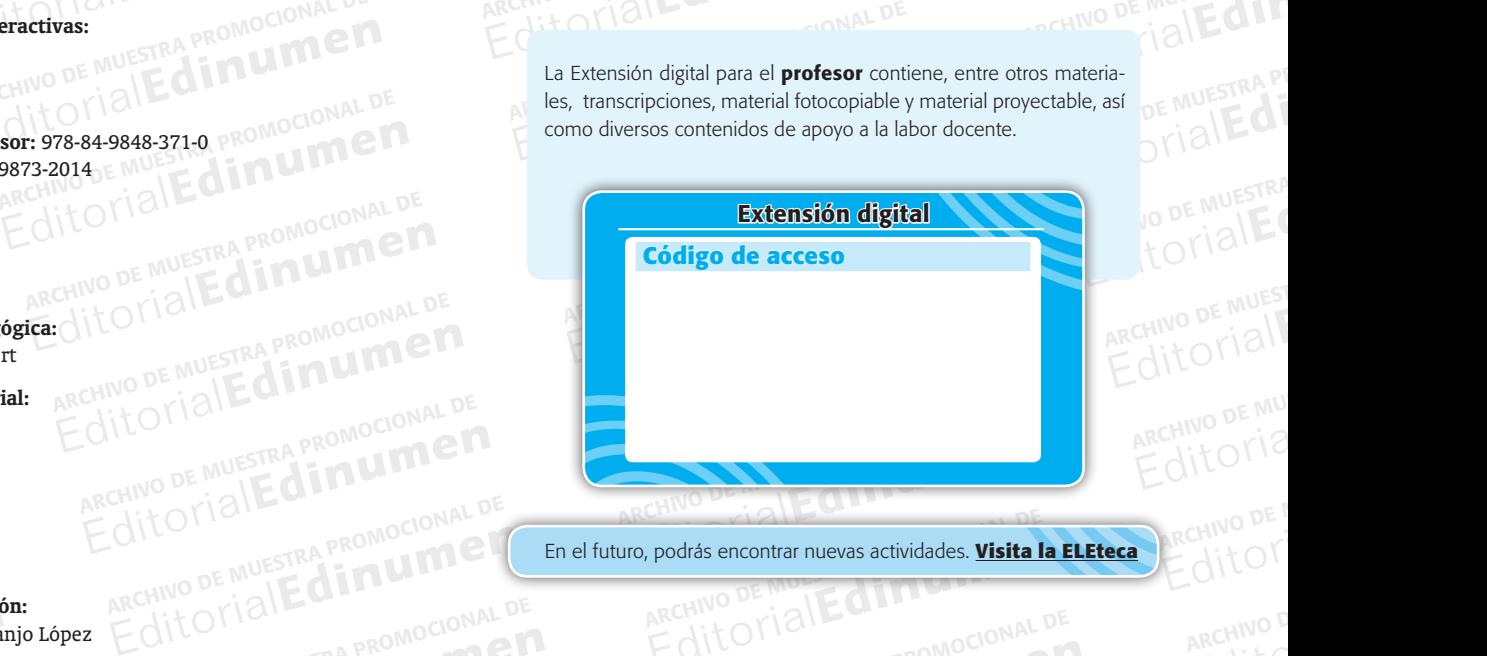

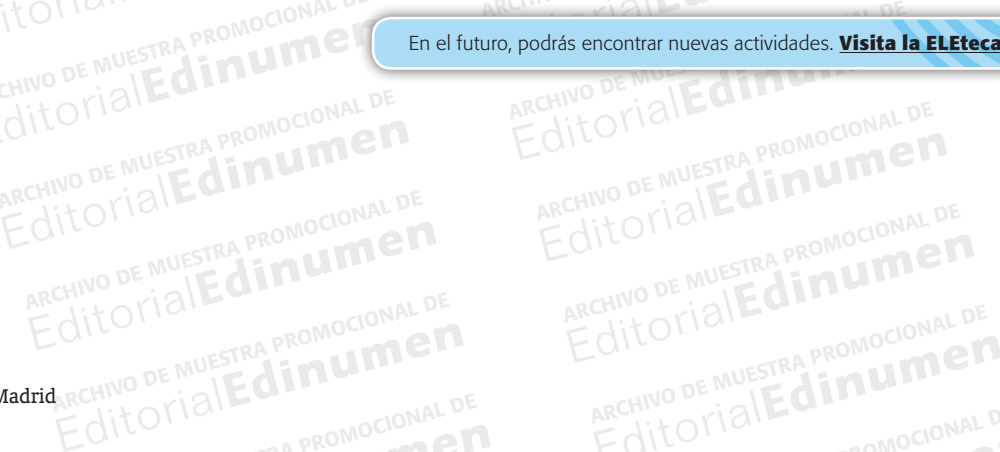

REGITORIAL PROMOCIONAL DE ARCHIVO DE MUESTRA PROMOCIONAL DE ARCHIVO DE MUESTRA PROMOCIONAL DE ARCHIVO DE MUESTRA PROMOCIONAL DE ARCHIVO DE MUESTRA PROMOCIONAL DE ARCHIVO DE MUESTRA PROMOCIONAL DE ARCHIVO DE MUESTRA PROMOCI **EditOrialEdinumen** 

**EditorialEdurates** 

ARCHIVO DE M **Editor** 

### **ARCHIVO DE MUESTRA PROMOCEDA ENTITADA EN EL EGADO EN EL EGADO EN EL EGADO EN EL EGADO EN EL EGADO EN EL EGADO** EDITORIALE EDITORIALE EDITORIALE ARCHIVO DE MUESTRA PROPERTIESTRA PROPERTIESTRA PROPERTIESTRA PROPERTIESTRA PR<br>EDITORIALE EDITORIALE EDITORIALE EDITORIALE EDITORIALE EDITORIALE EDITORIALE EDITORIALE EDITORIALE EDITORIALE E EditorialEd**inumen ARCHIVO DE MUESTRA PROPERTY** Editorial Editorial De Musica Promocional De Musica Promocional De Musica Promocional De Musica Promocional De Musica Promocional De Musica Promocional De Musica Promocional De Musica Promocional De Musica Promocional De M **ÓN**<br>………………… ARCHINORE CLIP ROMOCIONAL D **ARCHIVO DE MUESTRA PROMOCIONAL DE CONSIDERADE DE MUESTRA PROMOCIÓNAL DE CONSIDERADE DE MESTRA PROMOCIÓNAL DE ME<br>Editorial Editorial Editorial De Considerativo de Mestra Promoción de Mestra Promoción de Mestra Promoción de WTI INTRODUCCIÓN**

**•**

)E<br>M

ATT COMPANY DE MULTO PROMOCIONAL DE Editorial Editorial DE<br>
ARCHIVO DE MUESTRA PROMOCIONAL DE<br>
ARCHIVO DE MUESTRA PROMOCIONAL DE<br>
ARCHIVO DE MUESTRA PROMOCIONAL DE<br>
ARCHIVO DE MUESTRA PROMOCIONAL DE MUESTRA PROMOCIONAL DE<br>
TIPS del Marco común europeo de ref **IUEVO PRISMA** es un método de<br>os del Marco común europeo de refere<br>spañol (PCIC), Editorial Editorial Constitution de Constitution de Constitution de Constitution de Constitution de Muestra en Constitution de Muestra (MCER) y del Plan Curricular del Instituto de Muestra pañol (PCIC).<br>Uevo PRISMA está el example<br>**tructurado en 6 niveles: A1, A2, B1,**<br>R) y del Plan Curricular del Instituto ( y del Plan Curricular del Instituto Cer<br> **Editor DELE**<br> **Editor de enfoque comunicativo**, orientes Editor in the sequerimient of the sequerimient of the sequerimient of the sequence of the sequence of the sequence of the sequence of the sequence of the sequence of the sequence of the sequence of the sequence of the sequ os del Marco común europeo de referencia (MCER) y del Plan Curricular del Instituto Cervantes. Niveles de referencia para el<br>spañol (PCIC).<br>Luevo PRISMA está elaborado bajo una metodología de enfoque comunicativo, orientad **u n**nuevo PRISMA es un método de español estructurado en 6 niveles: A1, A2, B1, B2, C1 y C2, según los requerimien**e n u m** *español* (PCIC). tos del *Marco común europeo de referencia* (MCER) y del *Plan Curricular del Instituto Cervantes. Niveles de referencia para el* 

ARCHIVO DE MUESTRA PROMOCIONAL DE Editorial PROM<sub>e</sub>

**EditorialEdinumen** 

RECHIVOTIAL PROMOCIONAL P

ARCHINO DE MUESTRA PROMOCIONAL ARCHIVO DE MUESTRA PROMOCIONAL D

e<mark>vo PRISMA</mark> está elaborado bajo<br>mno con el fin de utilizar la lengua<br>nte como un agente social que debe **EN ENTERNA ES un método de español estructurado en 6 niveles:** A1, A2, B1, E<br>del *Marco común europeo de referencia* (MCER) y del *Plan Curricular del Instituto Ce<br>iñol* (PCIC).<br>**PORISMA** está elaborado bajo una metodolog no con el fin de utilizar la lengua para comunicarse y poder actuar de manera competente, considerando al estu-<br>diante como un agente social que deberá realizar tareas en diversos contextos socioculturales.<br>El objetivo gen Editorial<br>Experimentado en el considerando al estu-**• ni** nuevo PRISMA está elaborado bajo una metodología de enfoque comunicativo, orientado a la acción y centrado en el E<sup>l</sup> diante como un agente social que deberá realizar tareas en diversos contextos socioculturales.

E como un agente social que debeia realizar tareas en diversos contextos sociocultives<br>etivo general de **nuevo PRISMA** es ofrecer al estudiante un material para que pu<br>cias generales como las competencias comunicativas, co DENSMA está elaborado bajo una metodología de enfoque comunicativo, orienco con el fin de utilizar la lengua para comunicarse y poder actuar de manera como un agente social que deberá realizar tareas en diversos contextos var a cabo las tareas que deba efecti<br>e hispano en el que convergen difer<br>so de aprendizaje está relacionado estudiante un material para que pue<br>tivas, con el fin de realizar las activ<br>preionarle los conocimientos necesai<br>uras. alumno con el fin de utilizar la lengua para comunicarse y poder actuar de manera competente, considerando al estu<br>diante como un agente social que deberá realizar tareas en diversos contextos socioculturales.<br>El objetivo llar tanto las com-<br>engua apropiadas promocional propiadas de muel de la promocional de la promocional de la promocional de la promocional de la promocional de la promocional de la promocional de la promocional de la promo engua apropiadas **promotivadas** para llevar a cabo las tareas que deba efectuar y proporcionarle los conocimientos necesarios para desenvolverse en un El objetivo general de nuevo PRISMA es ofrecer al estudiante un material para que pueda desarrollar tanto las com ambiente hispano en el que convergen diferentes culturas.

Sta Chacionado Contractor de Aprendizaje está chacionado Contra<br>Se specíficas para procesar informa<br>Tísticas subjetivas que permiten va a cabo las tareas que deba electuar y proporcionarie los conocimientos necesari<br>ispano en el que convergen diferentes culturas.<br>de aprendizaje está relacionado con los conocimientos que se establecen entre<br>s y el profesor. as.<br>ocimientos que se establecen entre<br>uenta estos recursos cognitivos de l<br>tir de la percepción, el conocimient de la percepción, el conocimiento a<br>ormación.<br>cas y de estrategias de aprendizaje ambiente hispano en el que convergen diferentes culturas.<br>El proceso de aprendizaje está relacionado con los conocimientos que se establecen entre el estudiante, su grupo de<br>compañeros y el profesor. <mark>nuevo PRISMA</mark> tiene e Ee, su grupo de **ERROMO**<br>Ees e introduce<br>(experiencia) y  $\frac{P_{RQ}}{P_{RQ}}$ <br>  $\frac{P_{RQ}}{P_{RQ}}$ <br>  $\frac{P_{RQ}}{P_{RQ}}$ <br>  $\frac{P_{RQ}}{P_{RQ}}$ El proceso de aprendizaje está relacionado con los conocimientos que se establecen entre el estudiante, su grupo de actividades específicas para procesar información a partir de la percepción, el conocimiento adquirido (experiencia) y las características subjetivas que permiten valorar esa información.

AOCIONAL DE Editorial Computer <sub>OMOCIONAL</sub> COL<br> **ARCHIVO DE MUESTRA PRODUCTI**<br>
PRODUCTION<br>
PRODUCTION<br>
PRODUCTION **SMA** también comprende una serie a que el alumno reflexione sobre sobre s<br>prir sus necesidades de comprensión ze el profesor. **nuevo PRISMA** tiene en cuenta estos recursos cognitivos de lo<br>specíficas para procesar información a partir de la percepción, el conocimiento<br>ticas subjetivas que permiten valorar esa información.<br>**MA** tam sus necesidades de comprensión y<br>municativa, ya sean de tipo lingüís<br>A ofrece una serie de actividades nuevo PRISMA también comprende una serie de técnicas y de estrategias de aprendizaje y de comunicación que contribuirán a que el alumno reflexione sobre su aprendizaje y a que su comunicación sea cada vez más eficaz, siend Editor and the strategias de aprendizaje y<br>Editor and the superar sus deficiencias en cual<br>Editor of sociocultural. EMUESTRA PROJ<br>nicación que<br>ficaz, siendo **cación que<br>caz, siendo<br>as áreas de MUESTRA PR<br>ARCHIVO DE ME** Editoriale <sub>Rec</sub>ultural<br>Editorial<br>Editorial<br>Editorial contribuirán a que el alumno reflexione sobre su aprendizaje y a que su comunicación sea cada vez más eficaz, siendo capaz de cubrir sus necesidades de comprensión y expresión y de superar sus deficiencias en cualquiera de las áreas de competencia comunicativa, ya sean de tipo lingüístico, discursivo o sociocultural.

editorial Capa<br>Editorial Computer<br>Expremient Capa PROMOCIONALE **EXAMPLE dades**<br> **EXAMPLE dades**<br> **EXAMPLE direct**<br> **EXAMPLE direct**<br> **EXAMPLE direct ERA PROMOCIONAL ENCORE DE MUESTRA PROMOCIONAL DE MUESTRA PROMOCIONAL DE MUESTRA PROMOCIONAL DE MUESTRA PROMOCIONAL DE MUESTRA PROMOCIONAL DE MUESTRA PROMOCIONAL DE MUESTRA PROMOCIONAL DE MUESTRA PROMOCIONAL PROMOCIONAL PR EXAPROMOU aprendiz<br>
<b>EDITOR**<br>
Examples a PROMOUTION Formal de la controllar el trabajo en esecución de las tareas, atendiendo<br>sada en las habilidades propias, de inicativa, ya sean de tipo lingüístico, discursivo o sociocultural.<br>
ofrece una serie de actividades enmarcadas dentro del enfoque del aprendizaje<br>
on el fin de desarrollar el trabajo en equipo que permite la colaboración vo o sociocultural.<br>dentro del enfoque del aprendizaje<br>que permite la colaboración de todo<br>sidad de los estudiantes. Se fomenta, Archivo de interacciones en class<br>
Aás, una estrategia que promueve la participación colaborativa entre los estudiantes<br>
social.<br> **DERISMA** · Nivel **(2)**, siguiendo las indicaciones del MCER, pretende formar usua<br>
atilizar el fin de desarrollar el trabajo en equipo que permite la colaboración de todos ecución de las tareas, atendiendo a la diversidad de los estudiantes. Se fomenta, a<br>la en las habilidades propias, de manera que ayude a mejor miembros en la consecución de las tareas, atendiendo a la diversidad de los estudiantes. Se fomenta, así, una enseñanza<br>más reflexiva, basada en las habilidades propias, de manera que ayude a mejorar el nivel de conocimien editoriale es, además, una estrategia que promueve la participación colaborativa entre los estudiantes en el desarrollo<br>Editivo, cognitivo y social.<br>Con todo ello, nuevo PRISMA · Nivel <mark>A2</mark>, siguiendo las indicaciones del ARCHIVO DE MUESTRA PROMOCIONAL DE Exactivi-<br>**Editorial Editor Englished**<br>**Editor**<br>**Contain**<br>**Editor** ñanza<br>e cada<br>dizaje<br>malla e cio **Cada**<br>**Editaje** o DE MUEST<br>**Editor** Ollo LOTIAI nuevo PRISMA ofrece una serie de actividades enmarcadas dentro del enfoque del aprendizaje cooperativo. Actividades diseñadas con el fin de desarrollar el trabajo en equipo que permite la colaboración de todos y cada uno de sus más reflexiva, basada en las habilidades propias, de manera que ayude a mejorar el nivel de conocimientos de cada aprendiz, a aumentar sus capacidades comunicativas, y a aumentar el número de interacciones en clase. El aprendizaje afectivo, cognitivo y social.

afectivo, c<br>
STRA PROMOCO<br>
Con todo e<br>
Serán capa **Editor** Contract STRA PROMOCAL ARCHIVO DE MUESTRA PROMOCIONAL DE<br>PRISMA - Nivel <mark>42</mark>, siguiendo las i **ESAA -** Nivel **(2)**, siguiendo las indicaciones del MCER, pretende formar usuario<br>antexpresiones cotidianas de uso muy frecuente, así como frases sencillas destina<br>ipo inmediato;<br>mos y a otros, pedir y dar información per **Editorial Editorial Editor PRISMA • Nivel 22, siguiendo las indicaciones del MCER, pretende formar usuarios básicos que<br>
• comprender y utilizar expresiones cotidianas de uso muy frecuente, así como frases sencillas desti ARCHIVO DE MU**<br>ARCHIVO DE MU ENTOTI3 Con todo ello, nuevo PRISMA · Nivel <sup>2</sup>, siguiendo las indicaciones del MCER, pretende formar usuarios básicos que serán capaces de:

- Serán capace<br>
NUESTRA PROMOCIONAL<br>
2 | E CHI DI COMPTE<br>
2 | E CHI DI COMPTE REGITORIAL PROMOCOLOGY<br> **EDITORIAL PROPERTY**<br> **EDITORIAL PROPERTY** ar expresiones cotidianas de uso m<br>ipo inmediato;<br>umos u a otros, podir u dar informa **Editor**<br>ARCHINO DE I<br>Editori cer necesidades de tipo inmediato;
	- ARCHIVESTRA PROMOCEDAE<br>E MUESTRA PROMOCEDAE<br>CARLIN DE MUESTRA PROMOCIONALE EMUESTRA **PRO • presentars**<br> **las persona**<br>
	• relacionars<br>
	• connected os y a otros, pedir y dar informació<br>ce;<br>1 elemental siempre que su interlo Editoriales schemas destinada.<br> **Editor State State State State State State State State** State State State State State State State State State State State State State State State State State State State State State State S • presentarse a sí mismos y a otros, pedir y dar información personal básica sobre su domicilio, sus pertenencias y las personas que conoce;
- ARCHIVESTRA PROCOOPETAT EDITORIALE COOPERENT COOPERENT COOPERENT COOPERENT COOPERENT COOPERENT COOPERENT COOPERENT COMPLETED BY A CONDITIONAL DEVICE COOPERENT COMPLETED FOR A CONDITIONAL DEVICE COOPERENT COMPLETED FOR A CONDITIONAL DEVICE COOPERE Expresiones cotidianas de uso muy frecuente, así como frases sencillas destinada<br>
20 inmediato;<br>
20 y a otros, pedir y dar información personal básica sobre su domicilio, sus per<br>
20 elemental siempre que su interlocutor h despacio y con claridad y esté disp • relacionarse de forma elemental siempre que su interlocutor hable despacio y con claridad y esté dispuesto a cooperar.

 $\begin{bmatrix} 1 & 0 \\ 0 & 1 \end{bmatrix}$  actualizar y complements of the problem proportion of the problem  $\begin{bmatrix} 1 & 0 \\ 0 & 1 \end{bmatrix}$  and  $\begin{bmatrix} 1 & 0 \\ 0 & 1 \end{bmatrix}$  and  $\begin{bmatrix} 1 & 0 \\ 0 & 1 \end{bmatrix}$  and  $\begin{bmatrix} 1 & 0 \\ 0 & 1 \end{bmatrix}$  and  $\begin{bmatrix} 1$ Editorial PROFESOR, se difece en paper y en<br>
actualizar y complementar siempre que sea necesario. Este material<br>
renciado en el libro en el momento adecuado mediante una serie de<br>
sido diseñado como una guía fácil e intuit ARCHIVO DE MUESTRA PROVIDE NUESTRA PROMOCIONAL DE MUESTRA PROMOCIONAL DE MUESTRA PROMOCIONAL DE MUESTRA PROMOCIONAL DE MUESTRA PROVIDENCIAL DE MUESTRA PROVIDENCIAL DE MUESTRA PROVIDENCIAL DE MUESTRA PROVIDENCIAL DE MUESTR ARCHINO DE MUESTRA PROMOCIONAL<br>
ARCHINO DE MUESTRA PROMOCIONAL<br>
ARCHINO DE MUESTRA PROMOCIONAL<br>
ARCHINO DE MUESTRA PROMOCIONAL<br>
ARCHINO DE MUESTRA PROMOCIONAL<br>
ARCHINO DE MUESTRA PROMOCIONAL<br>
ARCHINO DE MUESTRA PROMOCIONAL remental siempre que su interlocutor hable despacio y con claridad y esté dispue<br>emental siempre que su interlocutor hable despacio y con claridad y esté dispue<br>PROFESOR, se ofrece en papel y en soporte digital (ELEteca) d Editorial Control of Control of Control of Control of Control of Control of Control of Control of Control or<br>Pre que sea necesario. Este material digital es proyectable e imprimible y aparec<br>to adecuado mediante una serie Editorial Editorial Este material digital es proyectable e imprimible y aparece n<br>adecuado mediante una serie de símbolos gráficos o iconos. El libro del profeso<br>e intuitiva que permitirá al profesor localizar de manera in renciado en el libro en el momento adecuado mediante una serie de símbolos gráficos o iconos. El libro del profesor ha<br>sido diseñado como una guía fácil e intuitiva que permitirá al profesor localizar de manera inmediata y **EditOrialEdinumen** nuevo PRISMA • Nivel <sup>A</sup>2 PROFESOR, se ofrece en papel y en soporte digital (ELEteca) de manera que se pueda actualizar y complementar siempre que sea necesario. Este material digital es proyectable e imprimible y aparece referápida y eficaz.

www.edinumen.es www.edinumen.es www.edinumen.es

nuevo PRISMA • Libro del Profesor • **Introducción** | **3** |

ARCHIVO DE A COntinuación podrá en A continuación podrá encontrar:<br> **A continuación podrá encontrar:**<br>
EditO **·** la descripción general del n

ARCHIVO PRISMA · Libro del Profesor · Intr<br>ARCHIVO DE MUESTRA

- ARCHIVESTRA PROMOCIONAL DE • la descripción general del libro en papel;
- ARCHIVO DE MUESTRA PROMOCIONAL DE MUESTRA PROMOCIONAL DE MUESTRA PROMOCIONAL DE MUESTRA PROMOCIONAL DE MUESTRA<br>ARCHIVO DE MUESTRA PROMOCIONAL DE MUESTRA PROMOCIONAL DE MUESTRA PROMOCIONAL DE MUESTRA PROMOCIONAL DE MUESTRA<br> • la descripción general del material digital disponible en la ELEteca;
- **EDITORIAL PROPENSION CONFIDENTIFICATION OF ARCHIVO DE MUSICAL DESCRIPTION OF ARCHIVO DE MUSICAL DESCRIPTION OF A<br>
ARCHIVO DE MUSICAL DE MUSICAL DE MUSICAL DE MUSICAL DE MUSICAL DE MUSICAL DE MUSICAL DE MUSICAL DE MUSICAL** REGITED FRA PROMOCIONAL DE EDITORIAL PERSONAL DE PROMOCIONAL DE PROMOCIONAL DE PROMOCIONAL DE PROMOCIONAL PERSONAL DE CHINO DE MUESTRA PROMOCIONAL PROMOCIONAL PERSONAL DE CHINO DE MUESTRA PROMOCIONAL PROMOCIONAL PROMOCIONA Editorial ARCHIVO DE MUESTRA PROMOCIONAL DE • el índice general del libro y su correspondencia con el material digital;
	- ARCHIVE DE MUESTRA PRODUCTION editorial digital.<br>
	Editorial digital.<br>
	Follow PRISMA • Libro del Profesor • Introducción **MMW + Controducción** Tial digital. W.edinumen.es www.edinumen.es

**EDITORIAL PROPORAL DE ARCHIVO DE MUESTRA PROMOCION** REI Libro en papel incluye: ARCHIVO DE MUESTRA PROMOCIONAL DE **MUESTRA PROMOCIONAL DE MUESTRA PROMOCIONAL DE MUESTRA PROMOCIONAL DE MUESTRA PROMOCIONAL DE MUESTRA PROMOCIONAL DE MUESTRA PROMOCIONAL DE MUESTRA PROMOCIONAL DE MUESTRA PROMOCIONAL DE MUE •**El libro en papel incluye:

W. CHINO DE NO

)E<br>M

**ARCHIVO DE MUESTRA PROMOCIONAL DE MUESTRA PROPERTIER** 

- Editorial Editorial De Registrativo de Registra Provocional<br>Editorial De Registrativo de Registra Provocional De Registra Provocional De Registra Provocional De Registra Provocional De Registra Provocional De Registra Prov Archivo de las páginas del li<br>
Archivo de Muestra e de Muestra e de Muestra e de Muestra e de Muestra e de Muestra e de Muestra e de Muestra e de Muestra e de Muestra e de Muestra e de Muestra e de Muestra e de Muestra e d Editorial PROMOCCO<br>
Editorial Proposale PROMOC<sub>LONAL</sub> **n** • **guía visual** de las páginas del libro del alumno que se están tratando;
	- **e e** • **referencias cruzadas** al material disponible en la ELEteca; **m**

EditorialEd**inumen** ARCHIVO DE MUESTRA PROMOCIONAL DE

- Editorial properti incluye:<br>
Seguia visual de las páginas del libro del alumno que se están tratando;<br>
 referencias cruzadas al material disponible en la ELEteca;<br>
 sugerencias de explotación y dinámicas de las actividad guía visual de las páginas del libro del alumno que se están tratando;<br>
referencias cruzadas al material disponible en la ELE teca;<br>
sugerencias de explotación y dinámicas de las actividades del libro del alumn<br>
sugerencia en la ELEteca;<br>**Las actividades** del libro del alumno<br>as de las **fichas y provecciones** com **n •** • **sugerencias de explotación** y **dinámicas de las actividades** del libro del alumno; **ni u**
- de las **fichas y proyecciones** comple RECHIVO DE MUESTRA PROMOCION ARCHIVO DE MUEST<br>S de cada unidad  $\sum_{i=1}^n$ d • **sugerencias de explotación de las dinámicas** de las **fichas** y **proyecciones** complementarias de cada unidad;

EditorialEd**inumen** ARCHIVO DE MUESTRA PROMOCIONAL DE

**Editorial PROMOTOR** 

ARCHINO DE MUESTRA PROMOCIONAL ARCHIVO DE MUESTRA PROMOCIONAL D

- **soluciones** de las actividades;
- oluciones d<br>ranscripcio • **transcripciones**.

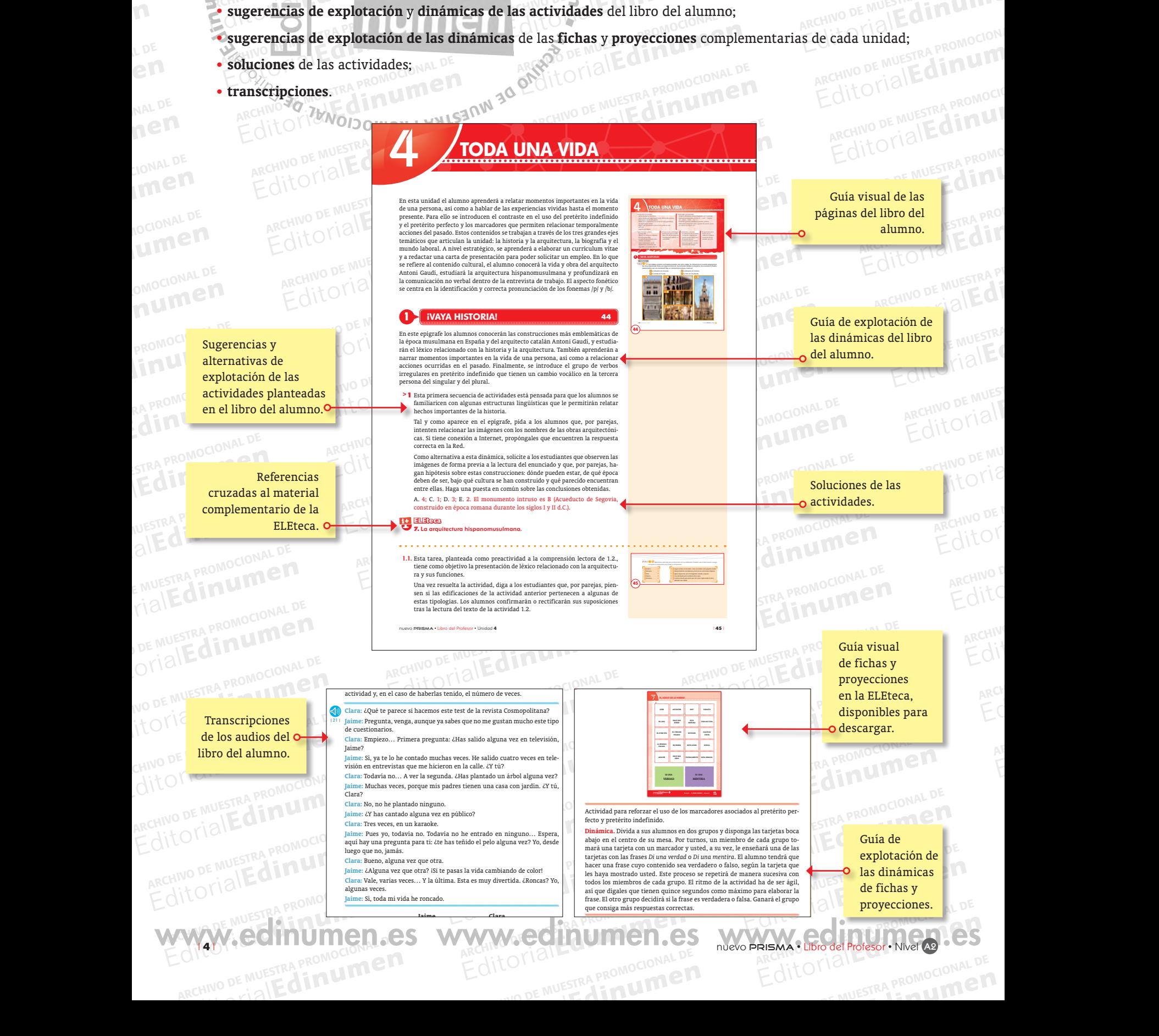

# ARCHIVO DE MUESTRA PROMOCIONAL DE PROMOCIONAL DE PROMOCIONAL DE PROMOCIONAL DE PROMOCIONAL DE PROMOCIONAL DE PROM<br>Editorial Editorial Editorial Editorial Editorial Editorial Editorial Editorial Editorial Editorial Editoria **•**La **ELEteca** incluye:

**u men**

WWW.CHINO DESIG

ARCHIVO PRISMA · Libro del Profesor · Intr<br>ARCHIVO DE MUESTRA

)E<br>M

**ARCHIVO DE NORTE QUILLET** 

ARCHIVO DE ARCHIVO DE MUESTRA PROMOCIONAL DE MUESTRA PROMOCIONAL DE MUESTRA PROMOCIONAL DE MUESTRA PROMOCIONAL DE MUESTRA PROMOCIONAL DE MUESTRA PROMOCIONAL DE MUESTRA PROMOCIONAL DE MUESTRA PROMOCIONAL DE MUESTRA PROMOCIO **1989 de la para practicar los contenentes de la practicar de la proporción de la proporción de la proporción de la proporción de la proporción de la proporción de la proporción de la proporción de la proporción de la prop** Editorial Edinument Ediniana y aprendizaje del español<br>
36 actividades interactivas, tres por uni-<br>
dad, para practicar los contenidos trabajados<br>
en tres ámbitos: COMUNICACIÓN, GRAMÁTICA Y LÉXICO<br>
para utilizar en clase a para utilizar en clase a través de<br>gital como repaso o para realizar<br>actividad de autoaprendizaje. Pactividades están también disp Editorial Contractivista Contractivista Contractivista Contractivista Contractivista Contractivista Contractivista Contractivista Contractivista Contractivista Contractivista Contractivista Contractivista Contractivista Co actividades están también disponibles en la<br>ELEteca del alumno;<br>**• 12 fichas** con diálogos para trabajar la com-<br>prensión auditive la palabor unidad dentro de Edita de antiena de la priema de la provecciones.<br>
Calital como repaso o para realizar en casa como de la provecciones.<br>
Comunicación extra de autoaprendizaje. Para ello, estas el fichas de información extra.<br>
El Eteca del actividad de autoaprendizaje. Para ello, estas<br>actividades están también disponibles en la «<br>ELEteca del alumno;<br>**12 fichas** con diálogos para trabaiar la com-E<sup>l</sup> actividad de autoaprendizaje. Para ello, estas d **ni** dad, para practicar los contenidos trabajados en tres ámbitos: Comunicación, Gramática y Léxico para utilizar en clase a través de la pizarra digital como repaso o para realizar en casa como ELEteca del alumno;

EditorialEd**inumen** ARCHIVO DE MUESTRA PROMOCIONAL DE

prensión auditiva, una por unidad, dentro de<br>una secuencia didáctica que integra las dife-<br>rentes destrezas, con su correspondiente solu-Editoriales estanti danbien disponibles en la comunicación.<br>
Esta del alumno;<br> **Editorial disponibles para trabajar la comunicación.**<br> **Editorial disponible disponible disponible disponible disponible disponible disponible** reines decircules, con ou correspondiente con<br>cionario y transcripciones. Estas fichas pueden<br>entregarse a los estudiantes para realizar en<br>casa como actividad de autoaprendizaje o para ión auditiva, una por unidad, dentro de<br>
ecuencia didáctica que integra las dife-<br>
secuencia didáctica que integra las dife-<br>
secuencia didáctica que integra las dife-<br>
secuenciales de actividad extra porta<br>
guía didáctica realizar en el aula como una actividad extra de<br>comprensión auditiva;<br>guía didáctica para el profesor sobre el trabajo una secuencia didáctica que integra las diferentes destrezas, con su correspondiente soluentregarse a los estudiantes para realizar en casa como actividad de autoaprendizaje o para comprensión auditiva;

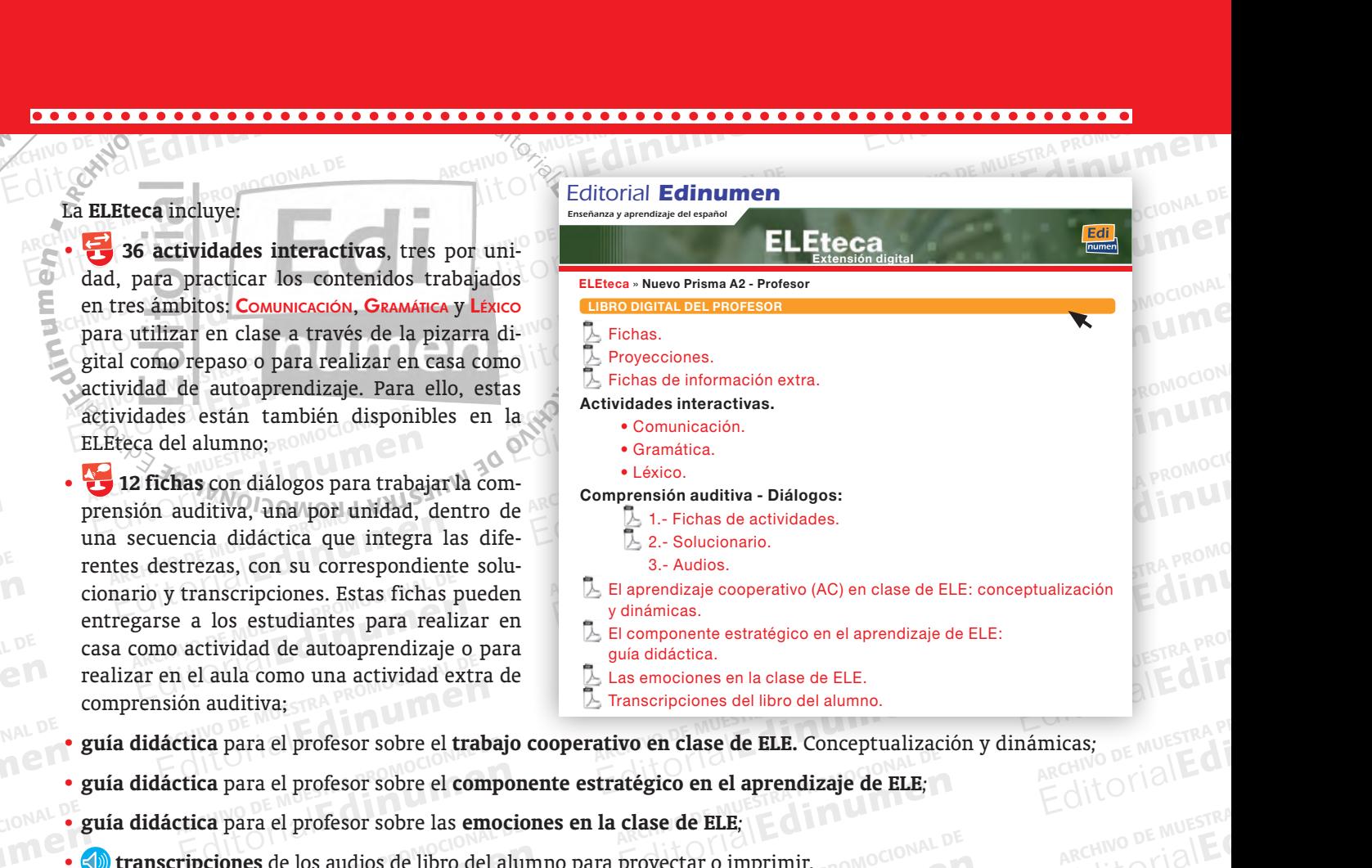

Editorial PROM<sub>et</sub>

EditorialEd**inumen** ARCHIVO DE MUESTRA PROMOCIONAL DE

- **guía didáctica** para el profesor sobre el **trabajo cooperativo en clase de ELE.** Conceptualización y dinámicas*;*
- **ARCHIVO DE MUERTRA PROMOCIONAL DE MUERTRA PROMOCIONAL DE MUERTRA PROMOCIONAL DE MUERTRA PROMOCIONAL DE MUERTRA PROMOCIONAL DE MUERTRA PROMOCIONAL DE MUERTRA PROMOCIONAL DE MUERTRA PROMOCIONAL DE MUERTRA PROMOCIONAL DE MUE** • **guía didáctica** para el profesor sobre el **componente estratégico en el aprendizaje de ELE***;*
- **EDITORY CONDER** PROMOCIONAL DE • **guía didáctica** para el profesor sobre las **emociones en la clase de ELE***;*
	- **EROMOCIONAL PROMOCIONAL** ca para el profesor sobre las **emociones**<br>**pciones** de los audios de libro del alu EditorialEd**inumen** • **transcripciones** de los audios de libro del alumno para proyectar o imprimir.

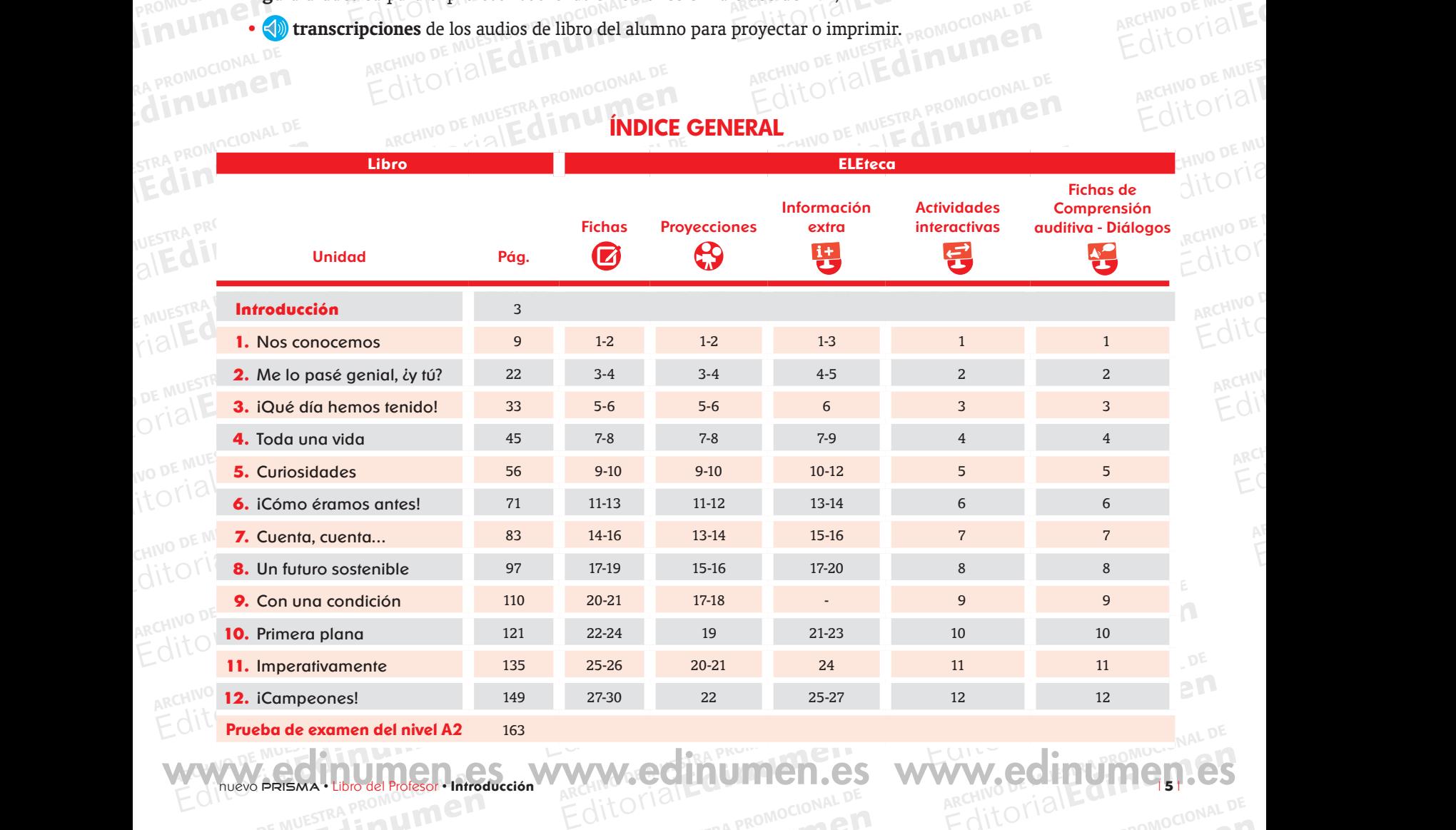

### **Índice General**

W.edinumen.es www.edinumen.es **EditorialEditorial** www.edinumen.es www.edinumen.es www.edinumen.es nuevo PRISMA • Libro del Profesor • **Introducción** | **5** | **1988 • 1998 • 1999 • 1999 • 1999 • 1999 • 1999 • 1999 • 1999 • 1999 • 1999 • 1999 • 1999 • 1999 • 1999 • 1999 • 1999 • 1999 • 1999 • 1999 • 1999 • 1999 • 1999 • 1** 

# **EDITORIALE COMPANY ARCHIVO DE MUESTRA PROPORTAGE DE MUEL DE MUEL DE MUEL DE MUEL DE MUEL DE MUEL DE MUEL DE MU<br>Editorial Company and Company and Company and Company and Company and Company and Company and Company and Comp** Editorial Editorial De Registral Propositional DE Registral Propositional De Registral Proposition Companion Companion Companion Companion Companion Companion Companion Companion Companion Companion Companion Companion Com **Editorial** EDITORIALE DE MUESTRA PROPARTICIONAL DE **INDICE DEL MATERIAL DIGITAL**<br> **EICHAS**<br>
1. Plan de acción.<br>
2. Presente de indicativo regular.<br>
3. Tabú de viajes EditorialEd**inumen ÍNdice del material digitalARCHIVO DE MUESTRA PROMOCIONAL DE EDITORIALES EN ENERGY COMPUTADE ENERGY ARCHIVO COMPUTADE ENERGY ARCHIVO COMPUTADE ENERGY ARCHIVO COMPUTADE ENERGY ARCHIVOS**

**m e n •**

EditorialEd**inumen**

#### **nFICHAS**

**•**

W. CHINO DE NO

d **ni u me**

**MAL DE<br>MEM**<br>CIONAL DE

Imen

RA PROMOC

)E<br>M

**1.** Plan de acción.

**ARCHIVO DE MUESTRA PROMOCIONAL DE MUESTRA PROPERTIER** 

**FICHAS**<br> **1.** Plan de acción.<br> **2.** Presente de indicativo regula **2.** Presente de indicativo regular.<br>**3.** Tabú de viajes.<br>**4.** iNos vamos de viaje!

ARTON DE MUESTRA PROMOCIONAL DE

- **3.** Tabú de viajes.
- E<sup>l</sup> 4. ¡Nos vamos de viaje!
- **ECHAS**<br>
1. Plan de acción.<br>
2. Presente de indicativo regular.<br>
3. Tabú de viajes.<br>
18. Tabla de evaluación de Viajel<br>
18. Tabla de evaluación de Viajel<br>
18. Tabla de evaluación de Viajel<br>
19. Bingo de letras.<br>
19. Bingo Marcadores temporales de pretérito perfecto.<br>
Ficha de evaluación de una exposición oral.<br>
El juego de la verdad.<br>
La pronunciación de /p/ y /b/. Oyes-dices.<br>
Juego de ser y estar.<br> **22.** Fiestas de España e Hi<br> **23.** El d erfecto.<br>oral. **5.** Marcadores temporales de pretérito perfecto.

EditorialEd**inumen** ARCHIVO DE MUESTRA PROMOCIONAL DE

- **5.** Marcadores temporales de pretérito perfect<br>**6.** Ficha de evaluación de una exposición oral.<br>**7.** El juego de la verdad
- **7.** El juego de la verdad.
- ARCHIJUEGO de la verdad.<br>Alcha pronunciación de /p/ y /b/. Oyes-di<br>Alcha Juego de ser y estar. Editoriale a verdad.<br>
a pronunciación de /p/ y /b/. Oyes-dices.<br> **22.** Fiestas de España e Hisp.<br> **23.** El día que conocí a mi menos de ser y estar.<br> **24.** Misterios de la vida cotid<br> **25.** Reglas para escribir con<br>
18. **2 8.** La pronunciación de /p/ y /b/. Oyes-dices.
- **9.** Juego de *ser* y *estar*.
- acgo de ser y estar.<br>Trónica de una visita a la feria del libro.<br>nventos universales.<br>negos infantiles inca de una visita a la feria del libro.<br> **24.** Misterios de la vida cotidia:<br> **25.** Reglas para escribir con el 1<br> **26.** La frase escondida.<br> **27.** Presente de indicativo/presented indicativo/presented indicativo/presente **10.** Crónica de una visita a la feria del libro.
- **11.** Inventos universales.
- **12.** Juegos infantiles.
- gos infantiles.<br>uerdos de la infancia.<br>ncidencias curiosas. **13.** Recuerdos de la infancia.
- **14.** Coincidencias curiosas.
- ARCHIVO DE MISPADA PERSONAL DE MESSARIA PROMOCIONAL DE MARCHIVO DE MARCHIVO DE MARCHIVO DE MARCHIVO DE MARCHIVOS **15.** Lugares curiosos de Hispanoamérica.
- **16.** Sin vergüenza.
- **17.** Si yo reciclo, ellos reciclarán.
- **16.** Sin vergüenza.<br> **17.** Si yo reciclo, ellos<br> **18.** Tabla de evaluació 17. Si yo reciclo, einos re<br>
18. Tabú de viajes.<br>
18. Tabla de evaluación<br>
18. Tabla de evaluación<br>
19. Bingo de letras.<br>
6. Ficha de evaluación de una exposición oral.<br>
7. El juego de la verdad.<br>
21. Las letras y y *ll*.<br> 18. Tabla de evaluación del nivel A2 del portfolio de las<br>
lenguas.<br>
19. Bingo de letras.<br>
20. Pensaba que sería... CHILA CONOCIONAL editorial<br>Editorial de las<br>Exp<sub>eriment</sub> of the set of the set of the set of the set of the set of the set of the set of the set of the set of the set of the set of the set of the set of the set of the set of the set of the del portfolio de las lenguas.

ARCHIVO DE MUESTRA PROMOCIONAL DE **Editorial PROMOTOR** 

ARCHINO DE MUESTRA PROMOCIONAL ARCHIVO DE MUESTRA PROMOCIONAL D

ARCHIVOTIAL DE MONDELONAL DE **EDITORIAL CONSTRANSISTING** 

> ARCHIVO DE MUESTRA PROMO **Edin**

> > EditorialE

- **19.** Bingo de letras.
- **20.** Pensaba que sería…
- **21.** Las letras *y* y *ll*.
- **20.** Pensaba que sería...<br>**21.** Las letras y y *ll*.<br>**22.** Fiestas de España e Hispanoamérica. **RAPROMOCION**<br>
BRAPROMOCIO
	- **22.** Fiestas de España e Fispania<br> **23.** El día que conocí a mi mej<br> **24.** Misterios de la vida cotidia<br> **25.** Reglas para escribir con el Editorial<sub>Ed</sub>itorial **23.** El día que conocí a mi mejor amigo/a.
		- **24.** Misterios de la vida cotidiana.
		-
		- **26.** La frase escondida.
- **25.** Reglas para escribir con el móvil.<br>**26.** La frase escondida.<br>**27.** Presente de indicativo/presente d Editorial Reproduction Representative de Hispanoamérica.<br> **27.** Presente de indicative/present<br> **28.** Pedir, ofrecer y conceder ayud<br> **29.** Deportistas Solidarios en Red.<br> **30.** *L*Lo sabes o lo conoces?<br>
Editorial Bream P THE DESTRA PROM<br>ARCHIVO DE MUESTRA PROM **Editor**<br>al**Edit 27.** Presente de indicativo/presente de subjuntivo.

**MUESTRA PROMOCIONAL** 

- **27.** Presente de marcativo/presente<br> **28.** Pedir, ofrecer y conceder ayuda<br> **29.** Deportistas Solidarios en Red.<br> **30.** *čL*o sabes o lo conoces? **28.** Pedir, ofrecer y conceder ayuda.
- Editorial Editorial<br>Editorial Editorial Promocional DE<br>Editorial Editorial Promocional PE<br>Editorial Promocional PE distribution Promocional<br>Editorial Promocional PE distribution Promocional Personal Promocional Personal Pr **29.** Deportistas Solidarios en Red.
	- ARCHIVO DE MOLECULARE DE CONDECIONAL DE **30.** ¿Lo sabes o lo conoces?

### **PROMOCIONAL DE MUER EDITORIALED Editorial Promoce 2.** CHITOTIAL DE MUESTRA PROMOCIONAL DE **PROYECCIONES**

- **S<br>Archivo de Muestra en Muestra Promocional de Muestra Promocional de Muestra Clase.**<br>Archivo de nuestra clase. EDITORIAL PROMOCIONAL DE MUESTRA PROMOCIONAL DE<br> **EDITORIAL DE MUESTRA PROMOCIONAL DE CONSTRA PROMOCIONAL DE CONSTRA PROMOCIONAL DE CONSTRA PROMOCIONAL DE CONSTRA PROMOCIONAL DE CONSTRA PROMOCIONAL DE CONSTRA PROMOCIONAL D 1.** Encuesta Preguntel sobre el tiempo libre.
- **ARCHIVO DE MUSICA DE MUSICA DE MUSICA DE MUSICA DE MUSICA DE MUSICA DE MUSICA DE MUSICA DE MUSICA DE MUSICA DE 2.** El tiempo libre de nuestra clase.
	- **3.** Evaluación de los diálogos.
	- **2.** El tiempo libre de nuestra clase.<br>**3.** Evaluación de los diálogos.<br>**4.** El pretérito indefinido: morfología.<br>–
	- **5.** Tu amor en un clic.
	- **4. Eli**<br>ALECTRA PROMOC<sub>5. Tu</sub> **6.** ¡Policía, policía, ayuda!
	- NUESTRA PROMO<sup>U</sup> 5. Tu a<br>
	al**Edini 6. ipoli**<br> **7.** Mar ic.<br>Archivo de Muestra provincia por la provincia por la provincia de pretérito indefinido.<br>A provincia de pretérito indefinido. **7.** Marcadores temporales de pretérito indefinido.<br> **8.** La historia de nuestras vidas.<br> **9.** Comparando hábitos y costumbres.
		- **8.** La historia de nuestras vidas.
		- **9.** Comparando hábitos y costumbres.
		- **10.** ¿Buenos o malos modales?
		- DE MUESTRA PR**10.**<br>Orial**e di 11.**<br>No de Muestra promo DE MUESTRA PR 10. ¿Buenos de 11. ¡Cómo hemos cambiado!

EditorialEd**inumen**

- **12.** Viaje al pasado.
- **13.** El noticiario.
- 12. Viaje al pasado.<br>
13. El noticiario.<br>
14. Hace mucho tiempo…
- **15.** El mundo del futuro.
- Editorial Editorial Editorial Editorial<br>
11. Viaje al pasado.<br>
12. Viaje al pasado.<br>
13. El noticiario.<br>
los diálogos.<br>
14. Hace mucho tiempo...<br>
definido: morfología.<br>
15. El mundo del futuro.<br>
16. Escapada de fin de sema Ediálogos.<br> **Ediálogos.**<br> **Editoriale:**<br> **Editoriale:**<br> **Editoriale:**<br> **Editoriale:**<br> **Editoriale:**<br> **Editoriale:**<br> **Editoriale:**<br> **Editoriale:**<br> **Editoriale:**<br> **Editoriale:**<br> **Editoriale:**<br> **Editoriale:**<br> **Editoriale:**<br> ice mucho tiempo...<br>mundo del futuro.<br>capada de fin de semana.<br>c<sup>autén</sup> le toca abora? **16.** Escapada de fin de semana.
	- uién le toca ahora?<br>1lpe, ¿podría...?<br>era de puntuación. **17.** ¿A quién le toca ahora?
	- **18.** Disculpe, ¿podría…?
	- **19.** Carrera de puntuación.
	- **16.** Escapada de fin de semana.<br> **17.** ¿A quién le toca ahora?<br>
	ales de pretérito indefinido.<br> **18.** Disculpe, ¿podría...?<br> **19.** Carrera de puntuación.<br> **19.** Carrera de puntuación.<br> **20.** Decálogo de consejos y buenas p de puntuacion.<br><sub>50</sub> de consejos y buenas prácticas.<br>gro en la Red.<br>995 que las cosas cambien. **20.** Decálogo de consejos y buenas prácticas.
		- **21.** Sin peligro en la Red.
		- **22.** Queremos que las cosas cambien.

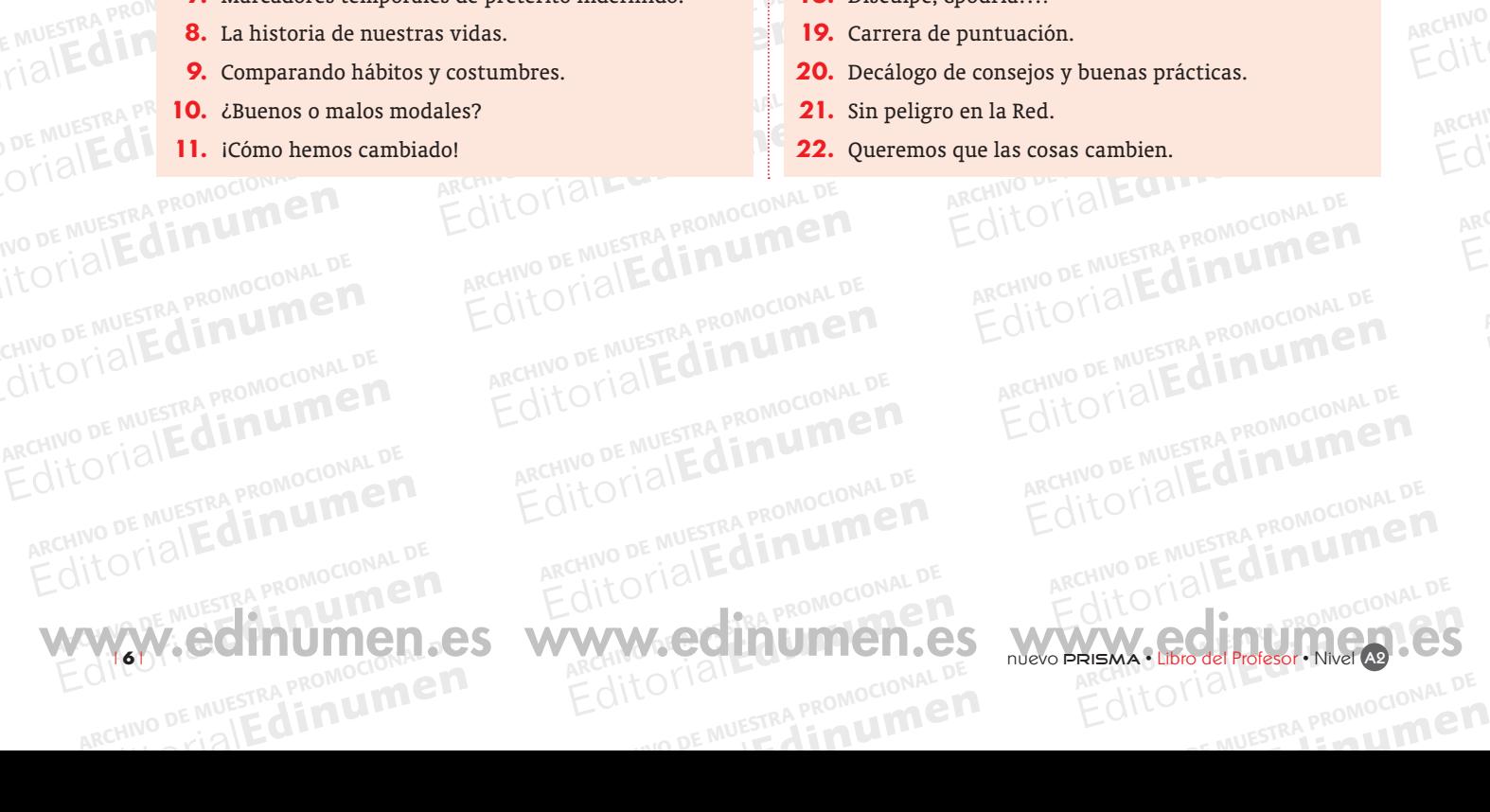

### ARCHIVO DE MUESTRA PROMOCIONAL DE EDITORIALE COMPANY CONTRA PROMOCIONAL DE COMPANY COMPANY CONTRA PROMOCIONAL DE COMPANY COMPANY COMPANY CONTRA PROMOCIONAL **ARCHIVO DE MUESTRA PROMOCIONAL DE EDITORIALES DE MUESTRA PROMOCIONAL DE EDITORIALES DE MUESTRA PROMOCIONALES DE MUESTRA PROMOCIONALES DE MUESTRA PROMOCIONALES DE MUESTRA PROMOCIONALES DE MUESTRA PROMOCIONALES DE MUESTRA P nINFORMACIÓN EXTRA**

)E<br>M

**ARCHIVO DE NORTE QUILLET** 

**ARCHIVO DE ARCHIVO DE MUEL DE MUEL DE MUEL DE MUEL DE MUEL DE MUEL DE MUEL DE MUEL DE MUEL DE MUEL DE MUEL DE <br>ARCHIVO DE MUEL DE MUEL DE MUEL DE MUEL DE MUEL DE MUEL DE MUEL DE MUEL DE MUEL DE MUEL DE MUEL DE MUEL DE MU<br>** EDITORIAL DE MUESTRA PROMOCIONAL DE MUESTRA PROMOCIONAL DE<br> **EDITORIALESTRA PROMOCIONAL DE MUESTRA PROMOCIONAL DE MUESTRA PROMOCIONAL DE MESTRA PROMOCIONAL DE MESTRA PROMOCIONAL DE MESTRA PROMOCIONAL DE MESTRA PROMOCIONAL EDITORIACIÓN EXTRA**<br>
1. Por y para, según el Diccionario de uso de María<br>
Moliner.<br>
2. La importancia de aprender español.<br>
3. Los marcadores discursivos.<br>
4. Las redes sociales.<br>
18. La cuenca del río **1.** *Por* y *para*, según el *Diccionario de uso* de María Moliner.

EditorialEd**inumen** ARCHIVO DE MUESTRA PROMOCIONAL DE

**EDITORIAL PROPORAL DE ARCHIVO DE MUESTRA PROMOCION** 

- Moliner.<br>
2. La importancia de aprender es<br>
3. Los marcadores discursivos. **2.** La importancia de aprender español.
	- **3.** Los marcadores discursivos.
	- **4.** Las redes sociales.

E<sup>l</sup> d **ni u me**

**•**

i

WWW.CHINO DESIG

- 3. Los marcadores discursivos.<br>
4. Las redes sociales.<br>
5. Santiago de Compostela y Alcalá de Henares: enlaces<br>
web de interés. **15.** Cuentos infantiles.<br> **2.** La importancia de aprender español.<br> **16.** El ceceo y el seseo.<br> **3.** Los marcadores discursivos.<br> **4.** Las redes sociales.<br> **17.** Los símbolos de reveb de interés.<br> **18.** La cuenca del río Editoriales de Compostela y Alcalá de Henares: enlaces<br>
veb de interés.<br> **El programa Erasmus.**<br> **El programa Erasmus.**<br> **El programa Erasmus.**<br> **El programa Erasmus.**<br> **El programa Socio Bo**<br> **20.** Portfolio de las lengu<br> web de interés.
- web de meres.<br>**6.** El programa Erasmus.
- web de interes.<br>
1. El programa Erasmus.<br>
1. La numeración romana.<br>
1. La numeración romana. **7.** La arquitectura hispanomusulmana.
- **8.** La numeración romana.
- **9.** La obra de Gaudí.

**CIONAL DE** 

dinui

**3. 20<br>ARCHIVO 4. En<br>ARCHIVO 5. De** NUESTRA PROMOU<sub>1</sub> 4. En promound 5. Des

ARCHIVESTRA PROM<br>E MUESTRA PROM<br>CIALECTIONAL B. En el EMUESTRA PROM<br>
FIBLE **8.** En el f

**8. En el ru<br>DE MUESTRA PROMOCIONAL DE MUESTRA PROMOCIONAL DE LA DE MUESTRA PROMOCIONAL DE LA DE LA DE LA DE LA DE LA DE LA 9.** En la condensation of  $\begin{bmatrix} 1 & 0 \\ 0 & 1 \end{bmatrix}$  and  $\begin{bmatrix} 0 & 0 \\ 0 & 1 \end{bmatrix}$  and  $\begin{bmatrix} 1 & 0 \\ 0 & 0 \end{bmatrix}$  and  $\begin{bmatrix} 0 & 0 \\ 0 & 1 \end{bmatrix}$  and  $\begin{bmatrix} 0 & 0 \\ 0 & 1 \end{bmatrix}$  and  $\begin{bmatrix} 0 & 0 \\ 0 & 1 \end{bmatrix}$  and  $\begin{bmatrix} 0 & 0 \\ 0$ 

OTIBUESTRA 11. Pidiendo de MUESTRA 12. Expresar d

ARCHIVO DE MUESTRA PROMOCIONAL

**PROMOCIONAL PLAN**<br>**ARCHIVO DE MUEL DE MUEL DE MUEL DE MUEL DE MUEL DE MUEL DE MUEL DE MUEL DE MUEL DE MUEL DE MU** 

- **8.** La numeración romana.<br>**9.** La obra de Gaudí.<br>**10.** *Google Glass* y los Peta Zetas.
- **11.** La crónica periodística.
- ogie Giuss y los Feta Zetas.<br>crónica periodística.<br>s arras, los anillos, el arroz, el ramo y l<br>pcial. numeración romana.<br>
obra de Gaudí.<br>
obra de Gaudí.<br> **23.** El bolero.<br>
crónica periodística.<br>
crónica periodística.<br>
arras, los anillos, el arroz, el ramo y la tarta<br> **25.** Fundación Dame Vida.<br> **25.** Periodística en Rocial Editorial<br>Editorial<br>Editorial<br>Editorial<br>Editorial<br>Editorial PROMOCIONAL DE MUERTA PROMOCIONAL DE MUERTA PROMOCIONAL DE MUERTA PROMOCION<br>Editorial PROMOCIONAL DE MUERTA PROMOCIONAL DE MUERTA PROMOCIONAL DE MUERTA PROMOCION **12.** Las arras, los anillos, el arroz, el ramo y la tarta nupcial.
- ial.<br>18 populares en la década de los ochent<br>A<sup>RCHIVO</sup> DE MUEL DE MUEL DE LON ITOI ICI - MUESTRA PROMOCIONAL DE EDITORIALE EDITORIALE DE MUESTRA PROMOCIONAL DE<br>
Editorial Editorial<br>
Editorial<br>
BAMÁTICA<br>
BAMÁTICA **13.** Juegos populares en la década de los ochenta en España.

María **14.** Biografía de Augusta<br>**15.** Cuentos infantile<br>**16.** El ceceo y el sese EDITORIALE MARIANALE **14.** Biografía de Augusto Pinochet.

EditorialEd**inumen** ARCHIVO DE MUESTRA PROMOCIONAL DE

**15.** Cuentos infantiles.

EditorialEd**inumen**

- **16.** El ceceo y el seseo.
- **17.** Los símbolos de reciclaje.
- **16.** El ceceo y el seseo.<br> **17.** Los símbolos de reciclaje.<br> **18.** La cuenca del río Amazonas.
	- **19.** El programa Socio Bosque.
	- **20.** Portfolio de las lenguas.
	- 1**9.** El programa Socio Bosque.<br> **20.** Portfolio de las lenguas.<br> **21.** Algunos periódicos españoles e hispanoamericanos.
- El programa Erasmus.<br>
La arquitectura hispanomusulmana.<br>
La numeración romana.<br>
La obra de Gaudí.<br>
Google Glass y los Peta Zetas.<br>
La crónica periodística.<br> **23.** El bolero.<br> **24.** eBay.<br> **24.** eBay.<br> **25.** Fundación Dame **21.** Algunos periódicos española **22.** Algunas emisoras de radi<br>Elispanoamérica.<br>**23.** El belero **22.** Algunas emisoras de radio de España e Hispanoamérica.
	- **23.** El bolero.
	- **24.** eBay.
	- **23.** El bolero.<br>**24.** eBay.<br>**25.** Fundación Dame Vida.
		- **25.** Fundación Dame Vida.<br>**26.** Deportistas Solidarios en Red.<br>**27.** Marga Crespí. **26.** Deportistas Solidarios en Red.
			- **27.** Marga Crespí.

# **Editor PROMOCOL** Edinum Charles Represent **ACTIVIDADES INTERACTIVAS**

**1.** Expresar opiniones. **2.** Contar un viaje. **3.** ¿Qué ha pasado? **4.** En pasado.

**5.** Describir un lugar. **6.** Eran otros tiempos. **7.** Contar anécdotas. **8.** En el futuro. **9.** En la consulta. **10.** Había una vez… **11.** Pidiendo cosas. **12.** Expresar deseos.

**COMUNICACIÓN**

### **GRAMÁTICA**

**m e n**

- ARCHIVO DE MUESTRA PROMOCIONAL DE **EDITORIAL PROMOCIONAL DE MUESTRA PROMOCIONAL DE MUESTRA PROMOCIONAL DE MUESTRA PROMOCIONAL DE MUESTRA PROMOCIONAL DE MUESTRA PROMOCIONAL DE MUESTRA PROMOCIONAL DE MUESTRA PROMOCIONAL DE MUESTRA PROMOCIONAL DE MUESTRA PROM 1.** El presente de indicativo.
	- FRANCHIVES.<br>
	Sie.<br>
	2. El pretéri<br>
	3. Los pronoc<br>
	4. El pretéri **2.** El pretérito indefinido (I).
		- **3.** Los pronombres de objeto.
		- **4.** El pretérito ar.<br> **5.** Los comparados.<br> **6.** El pretérito **4.** El pretérito indefinido (II).
			- **5.** Los comparativos.
			- **6.** El pretérito imperfecto.
			-
			-
			-
			- **10.** Los pasados.
			- **11.** El imperativo.
			- **12.** Volver a empezar.
- EDITORIALE TRAPROMOCHE CONTROLL **.LÉXICO**
	- **LÉXICC**<br>tivo.<br>do (I).<br>**2.** Los viajes. **1.** Actividades de ocio.
		- **2.** Los viajes.
		- eto.<br> **Editorial Editor S. Los viajes.**<br> **Editor S. Los jóvenes y el tien<br>
		<b>Editor S. Los jóvenes y el tien<br>
		<b>Editor S. Los bodas. 3.** Los jóvenes y el tiempo libre.
			- **4.** Biografías.
			- **5.** Las bodas.
			- **5.** Las bodas.<br> **6.** Palabras sinónimas.<br> **7.** Los cuentos. **6.** Palabras sinónimas.
				- **7.** Los cuentos.
				- **8.** El tiempo atmosférico.
				- **9.** La salud.
- **Example 18**<br>**Example 18**<br>**Example 10.** La salud.<br>**Example 10.** Los medios de comunicac **9.** El condicional simple.<br> **10.** Los pasados.<br> **11.** El imperativo.<br> **12.** Volver a empezar.<br> **12.** Los deportes.<br> **12.** Los deportes.<br> **12.** Los deportes.<br> **12.** Los deportes.<br> **12.** Los deportes. 10. Los medios de comunicación.<br>
11. Las tareas domésticas.<br>
12. Los deportes.

EditorialEd**inumen**

- **11.** Las tareas domésticas.
- **ARCHIVO DE MUESTRATITUM 12.** Los deportes.

### REGITORIAL DE MARCHIVO DE MARCHIVO COMPRENSIÓN Editorial Comprensión **DIÁLOGOS COMPRENSIÓN AUDITIVA – DIÁLOGOS**

- ARCHINO DE MUESTRA PROMOCIONAL DE **1.** ¿Y tú qué opinas?
- **1.** *archivo DE MUE*<br> **2.** iLo pasamos feno<br>
Editorial **3.** iQué susto! 2. iLo pasamos fenomenal!
	- **3.** ¡Qué susto!
	- ARCHIVO DE MUESTRA PROMOCIONAL DE 4. ¡Qué nervios!
		- **5.** Exprésate.

ARCHIVO PRISMA · Libro del Profesor · Intr<br>ARCHIVO DE MUESTRA

- Editorial **4.** iQué nervios!<br> **4.** iQué nervios!<br> **6.** iQué tiempos aquellos! **6.** Expresate.<br> **6.** iQué tiempos aquello<br>
ARWAY LEGHOUMEN **6.** iQué tiempos aquellos<br>
Primero PRISMA · Libro del Profesor · Int
- **PARTICULAR PROMOCIONAL DE MUESTRA PROMOCIONAL DE MUESTRA PROMOCIONAL DE MUESTRA PROMOCIONAL DE MUESTRA PROMOCION**<br>**PARTICULAR PROMOCIONAL DE MUESTRA PROMOCIONAL DE MUESTRA PROMOCIONAL DE MUESTRA PROMOCIONAL DE MUESTRA PRO 7.** ¡Qué dices!
- Editorial Property of the Contract of the Contract of the Contract of the Contract of the Contract of the Contract of the Contract of the Contract of the Contract of the Contract of the Contract of the Contract of the Cont EditorialEd**inumen** EditorialEd**inumen 8.** Nuestro granito de arena.
	- **9.** iAy, qué dolor!
	- **10.** Cuenta, cuenta…
	- $\frac{1}{2}$  ARCHIVO DE MUESTRA PROMOCIONAL DE MUESTRA PROMOCIONAL DE MUESTRA PROMOCIONAL DE MUESTRA PROMOCIONAL DE MUESTRA PROMOCIONAL DE MUESTRA PROMOCIONAL DE MUESTRA PROMOCIONAL DE MUESTRA PROMOCIONAL DE MUESTRA PROMOCIO **Editorial Blue State State State State State State State State State State State State State State State State State State State State State State State State State State State State State State State State State State St 10.** Cuenta, cuenta...<br>
	11. *LEn* qué puedo ayudarle?<br>
	12. iCuídate mucho!<br>
	MARCHIVO DE MUNICIPAL DE MUNICIPAL DE MUNICIPAL DE MUNICIPAL DE MUNICIPAL DE MUNICIPAL DE MUNICIPAL DE MUNICIPAL DE MUNICIPAL DE MUNICIPAL DE MUN darle?<br>Editor<sup>1</sup> and <sup>promount</sup> **11.** ¿En qué puedo ayudarle?
		- **12.** iCuidate W.edinumen.es www.edinumen.es 12. ¡Cuídate mucho!

MOCIONAL Editorial Editorial Editorial<br>Editorial Editorial Editorial Editorial ARCHIVO DE MUESTRA PROMOCIONAL DE MUESTRA PROMOCIONAL DE MUESTRA PROMOCIONAL DE MUESTRA PROMOCIONAL DE MUESTRA <br>EN ENGLAND DE MUESTRA PROMOCIONAL DE MUESTRA PROMOCIONAL DE MUESTRA PROMOCIONAL DE MUESTRA PROMOCIONAL DE MUES EXPROMOLINE

Editorial PROM<sub>et</sub>

ARCHINO DE MUESTRA PROMOCIONAL ARCHIVO DE MUESTRA PROMOCIONAL D

ARCHIVOTIAL DE MUSICIONAL DE

noamericanos.<br>e<br>Edin e
Edine

- 
- **ARCHIVO DE MUESTRA**<br>EditorialEd

AITOTIAL **EDITORY** 

HOTIAL EDITOR NUTTER

**CACIÓN**<br> **EXEC**<br> **EXEC**<br> **EXE 2.** El pretérito indefinido (I).<br> **3.** Los pronombres de objeto.<br> **3.** Los jóvenes y el tie<br> **4.** El pretérito indefinido (II).<br> **4.** Biografías.<br> **5.** Los comparativos.<br> **5.** Las bodas.<br> **6.** El pretérito imperfecto.<br> **7 4.** El pretérito indefinido (II).<br> **4.** Biografías.<br> **5.** Los comparativos.<br> **6.** El pretérito imperfecto.<br> **6.** Palabras sinónimas.<br> **7.** *Li*kice o hacía?<br> **8.** El futuro imperfecto.<br> **9.** El condicional simple.<br> **9.** L

- ARCHIVO DE MUESTRA PRODUCED DE MUESTRA PRODUCED DE MUESTRA PRODUCED DE MUESTRA PRODUCED DE MUESTRA PRODUCED DE<br> **ARCHIVO DE MUESTRA PRODUCED DE MUESTRA PRODUCED DE MUESTRA PRODUCED DE MUESTRA PRODUCED DE MUESTRA PRODUCED 7.** ¿Hice o hacía?
	- **8.** El futuro imperfecto.
	-
	-
	-

# **12.** Volver a empezar. **EDITORIALE DE MUESTRA PRODUCEDE DE MUESTRA PRODUCEDE DE MUESTRA PRODUCEDE DE MUESTRA PRODUCEDE DE MUESTRA PRODUCEDE DE MUESTRA PRODUCEDE DE MUESTRA PRODUCEDE DE MUESTRA PRODUCEDE DE MUESTRA PRODUCEDE DE MUESTRA PRODUCEDE**

NO DE MUESTRA **12. Expresar de** 

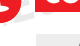

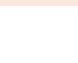

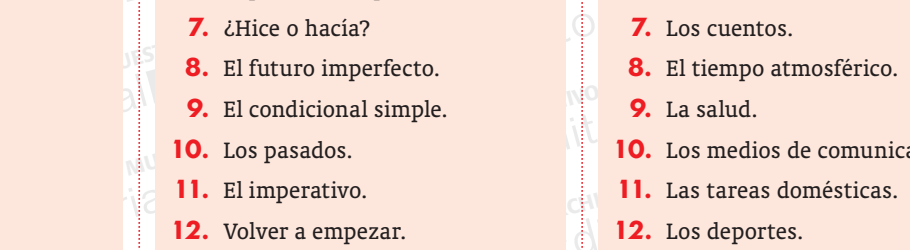

WWW.edinumen.es www.edinumen.es www.edinumen.es www.edinumen.es